WindowsVista PDF

https://www.100test.com/kao\_ti2020/284/2021\_2022\_WindowsVis  $\_c100\_284798$  htm Windows

Windows Vista

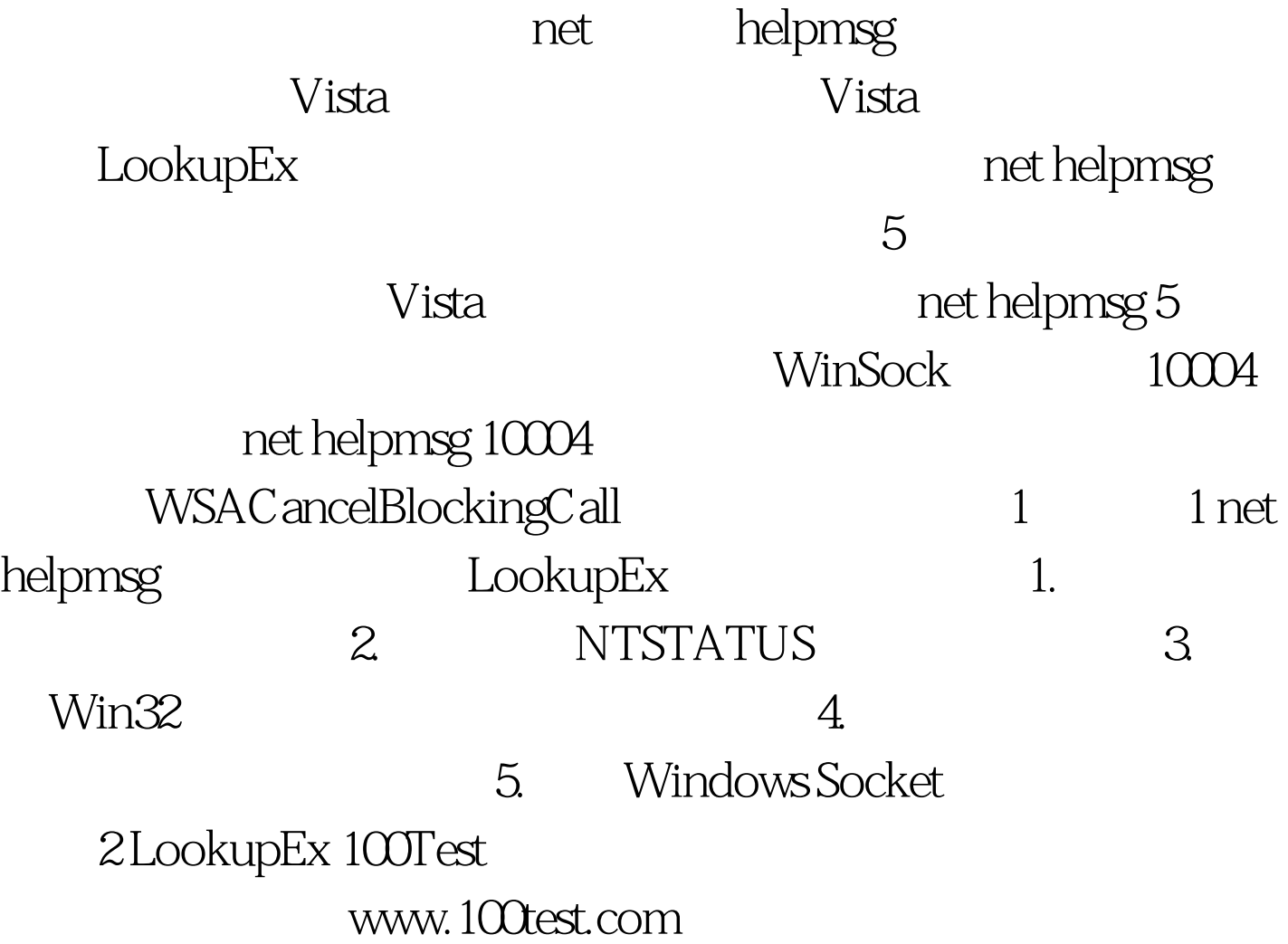